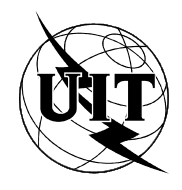

UNION INTERNATIONALE DES TÉLÉCOMMUNICATIONS

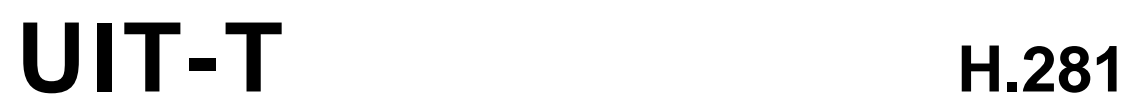

SECTEUR DE LA NORMALISATION (11/94) DES TÉLÉCOMMUNICATIONS DE L'UIT

# **TRANSMISSION DE SIGNAUX NON TÉLÉPHONIQUES**

# **PROTOCOLE DE TÉLÉCOMMANDE DE CAMÉRA POUR LES VISIOCONFÉRENCES UTILISANT LA COUCHE H.224**

# **Recommandation UIT-T H.281**

(Antérieurement «Recommandation du CCITT»)

## **AVANT-PROPOS**

L'UIT-T (Secteur de la normalisation des télécommunications) est un organe permanent de l'Union internationale des télécommunications (UIT). Il est chargé de l'étude des questions techniques, d'exploitation et de tarification, et émet à ce sujet des Recommandations en vue de la normalisation des télécommunications à l'échelle mondiale.

La Conférence mondiale de normalisation des télécommunications (CMNT), qui se réunit tous les quatre ans, détermine les thèmes d'études à traiter par les Commissions d'études de l'UIT-T lesquelles élaborent en retour des Recommandations sur ces thèmes.

L'approbation des Recommandations par les Membres de l'UIT-T s'effectue selon la procédure définie dans la Résolution n° 1 de la CMNT (Helsinki, 1er-12 mars 1993).

La Recommandation UIT-T H.281, que l'on doit à la Commission d'études 15 (1993-1996) de l'UIT-T, a été approuvée le 1er novembre 1994 selon la procédure définie dans la Résolution n° 1 de la CMNT.

\_\_\_\_\_\_\_\_\_\_\_\_\_\_\_\_\_\_\_

#### **NOTE**

Dans la présente Recommandation, l'expression «Administration» est utilisée pour désigner de façon abrégée aussi bien une administration de télécommunications qu'une exploitation reconnue de télécommunications.

#### UIT 1995

Droits de reproduction réservés. Aucune partie de cette publication ne peut être reproduite ni utilisée sous quelque forme que ce soit et par aucun procédé, électronique ou mécanique, y compris la photocopie et les microfilms, sans l'accord écrit de l'UIT.

# TABLE DES MATIÈRES

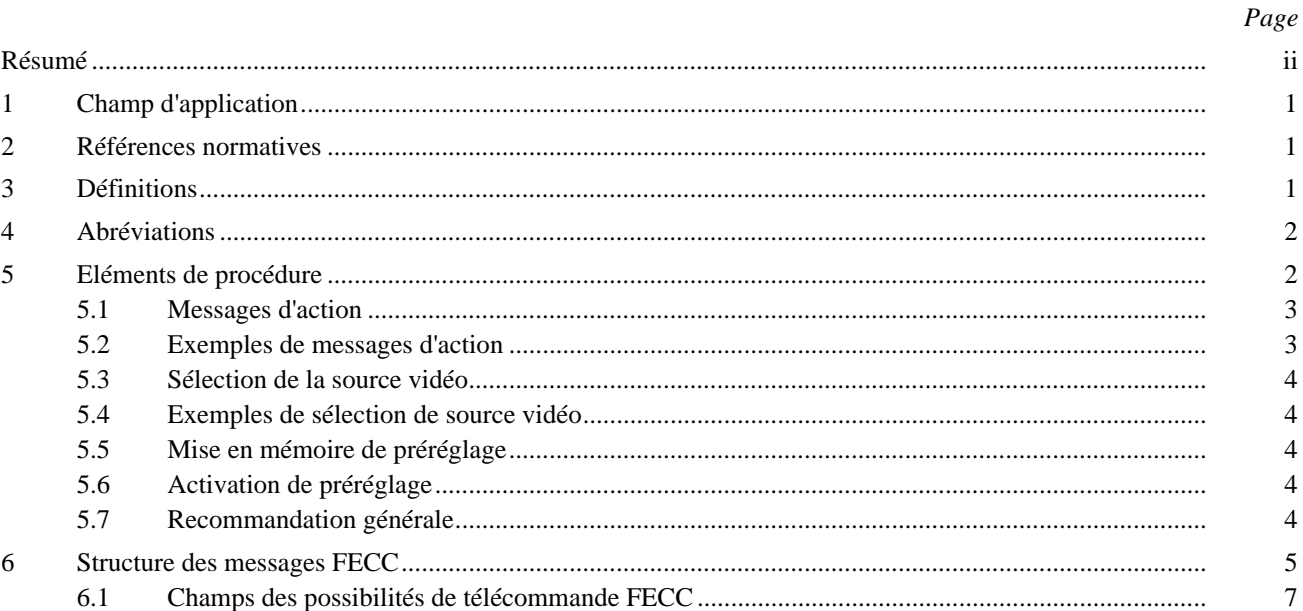

# **RÉSUMÉ**

<span id="page-3-0"></span>La présente Recommandation explique comment un système de télécommande de caméra pour terminaux H.320 peut fonctionner avec données à faible vitesse (LSD), données à grande vitesse (HSD) ou protocole multicouche (MLP) en tant que couche inférieure en exploitation point à point et exploitation multipoint.

# <span id="page-4-0"></span>**PROTOCOLE DE TÉLÉCOMMANDE DE CAMÉRA POUR LES VISIOCONFÉRENCES UTILISANT LA COUCHE H.224**

*(Genève, 1994)*

# **1 Champ d'application**

La présente Recommandation est applicable aux éléments de procédure et au format des champs destinés à prendre en charge un protocole de télécommande de caméra (FECC) (*far end camera control*) constituant la couche au-dessus du protocole de liaison de données dont traite la Recommandation H.224. Le protocole de télécommande FECC est conçu pour fonctionner dans les modes simplex point à point et multipoint, avec utilisation du protocole de couche de liaison H.224. Une exigence majeure imposée à la télécommande de caméra est une variation minimale du temps de transmission et un temps de transmission absolu minimum.

Le présent protocole FECC permet, en association avec la couche H.224, de commander chaque caméra d'une visioconférence multipoint à partir de n'importe quel terminal vidéo.

Le protocole FECC attend de la couche liaison de données H.224 que, si les deux canaux de transmission de données à faible vitesse (LSD) (*low speed data*) et à grande vitesse (HSD) (*high speed data*) sont utilisés pour la couche H.224, toutes les données FECC soient transmises sur le seul canal LSD. Cela permettra de recevoir les données FECC dans l'ordre de leur émission.

# **2 Références normatives**

Les Recommandations UIT-T et autres références suivantes contiennent des dispositions qui, par suite de la référence qui y est faite, constituent des dispositions valables pour la présente Recommandation. Au moment de la publication, les éditions indiquées étaient en vigueur. Toutes Recommandations et autres références sont sujettes à révision; tous les utilisateurs de la présente Recommandation sont donc invités à rechercher la possibilité d'appliquer les éditions les plus récentes des Recommandations et autres références indiquées ci-après. Une liste des Recommandations UIT-T en vigueur est publiée régulièrement.

- Recommandation UIT-T H.224, *Protocole de commande en temps réel pour les applications simplex mettant en oeuvre les canaux de données à faible vitesse/à grande vitesse de protocole multicouche définis dans la Recommandation H.221.*
- Recommandation UIT-T H.261 (1993), *Codec vidéo pour services audiovisuels à p* × *64 kbit/s.*
- Recommandation T.50 du CCITT (1984), *Alphabet international no 5.*

# **3 Définitions**

Pour les besoins de la présente Recommandation, les définitions ci-après s'appliquent:

**3.1 protocole simplex**: Protocole de communication qui est purement unidirectionnel et dans lequel aucun protocole d'application ne contient d'accusés de réception. La protection contre les erreurs n'y est pas non plus prévue, sauf par codes correcteurs d'erreurs (sans voie de retour).

**3.2 client**: Entité qui utilise les services de transfert de données de la couche liaison de données. La télécommande de caméra est un exemple de client.

**3.3 entité de gestion de client**: Client de liaison de données qui utilise l'Identificateur de client  $0 \times 00$  pour envoyer une liste complète de clients enregistrés localement ainsi que leurs possibilités complémentaires facultatives. Pour plus de renseignements, voir la Recommandation H.224.

<span id="page-5-0"></span>**3.4 commandes FECC**: Requêtes élémentaires d'action sur une caméra distante, par exemple début d'action de caméra, poursuite d'action de caméra, arrêt d'action de caméra et sélection de source vidéo.

**3.5 PTZF (Pan-Tilt-Zoom-Focus)**: Mouvement panoramique horizontal ou vertical – variation de distance focale (zoom) – mise au point: les quatre mouvements de base d'une caméra pris en charge par le présent protocole.

**3.6 préréglage de salle**: Informations qui peuvent servir à sélectionner une source vidéo puis à la commander pour obtenir la vue souhaitée. La gestion des préréglages de salle est une possibilité complémentaire qui est annoncée par un message correspondant envoyé par l'entité de gestion de client (CME) utilisant la couche H.224. La possibilité d'effectuer des préréglages est facultative et peut ne pas être gérée par tous les terminaux.

**3.7 activation de préréglage**: Ordre à un terminal de se commuter sur la source vidéo spécifiée par le préréglage de salle puis de la positionner de manière à obtenir la vue spécifiée par ce préréglage. Un ordre d'activation de préréglage peut être donné localement par un utilisateur sur son terminal vidéo ou à distance par un utilisateur d'un autre terminal. Dans le cadre de cette Recommandation, on admet qu'un ordre d'activation de préréglage est donné à distance.

**3.8 ASCII**: Caractères codés comme dans l'alphabet international n<sup>o</sup> 5 défini dans la Recommandation T.50, avec le bit 8 mis à zéro.

**3.9 image fixe à résolution normale**: Image fixe transmise dans le flux vidéo H.261, codée à la même résolution que dans le mode d'images animées précédent (c'est-à-dire en format QCIF ou FCIF). Ce mode utilise le bit 2 («Indicateur de caméra de document») qui est défini au 4.2.1.3/H.261.

**3.10 image fixe à double résolution**: Image fixe transmise dans le flux vidéo H.261, codée au double de la résolution horizontale et au double de la résolution verticale du mode d'images animées précédent (c'est-à-dire au format FCIF si l'image était en QCIF ou au format 4\*FCIF si elle était en FCIF). Ce mode utilise le bit 5 («Haute résolution») qui est défini au 4.2.1.3/H.261 et à l'Annexe D/H.261.

# **4 Abréviations**

- CIF Format intermédiaire commun (*common intermediate format*) (Pour plus de renseignements, voir la Recommandation H.261)
- CME Entité de gestion de client (*client management entity*)
- FCIF CIF complet (*full CIF*) (Identique à CIF)
- QCIF Quart de CIF (Pour plus de renseignements, voir la Recommandation H.261)

# **5 Eléments de procédure**

Le protocole de télécommande FECC comporte les types de messages de base suivants:

- demandes de DÉBUT D'ACTION sur chacun des trois axes de déplacement de la caméra;
- demandes de POURSUITE D'ACTION sur chacun des trois axes de déplacement de la caméra;
- demandes d'ARRÊT D'ACTION sur chacun des trois axes de déplacement de la caméra;
- demandes de SÉLECTION DE SOURCE VIDÉO, c'est-à-dire de commutation sur la source vidéo indiquée pour le codage et la transmission;
- demandes de MISE EN MÉMOIRE DE PRÉRÉGLAGE, pour l'enregistrement sous le numéro de préréglage indiqué, de la source vidéo et de ses paramètres spatiaux en cours;
- demandes d'ACTIVATION DE PRÉRÉGLAGE, pour la sélection de la source vidéo et le réglage de ses coordonnées spatiales selon l'enregistrement sous le numéro de préréglage indiqué.

# <span id="page-6-0"></span>**5.1 Messages d'action**

Les messages de type DÉBUT D'ACTION possèdent un paramètre d'action et une valeur de temporisation associés. Le paramètre d'action indique quelle sorte de déplacement de caméra (dans l'ensemble PTZF) est souhaitée, ainsi que son sens. Les messages de type POURSUITE D'ACTION et ARRÊT D'ACTION ont également le même paramètre d'action associé. Un message de type POURSUITE D'ACTION accompagné d'un paramètre d'action correspondant au précédent message DÉBUT D'ACTION réinitialisera la période de temporisation. Un message ARRÊT D'ACTION accompagné d'un paramètre d'action correspondant au précédent message DÉBUT D'ACTION provoque l'arrêt du mouvement de la caméra. (La durée minimale d'action à la suite de l'ordre DÉBUT D'ACTION est laissée au choix du constructeur sur la base des paramètres de la caméra. Cette durée minimale permet qu'un certain déplacement se produise.) Si la temporisation intervient, le client FECC récepteur agit comme s'il avait reçu un message ARRÊT D'ACTION assorti du paramètre d'action approprié. Tout message ultérieur de type POURSUITE ou ARRÊT D'ACTION doit être rejeté dans l'attente de la réception d'un nouveau message DÉBUT D'ACTION. La valeur de temporisation envoyée dans un message initial DÉBUT D'ACTION protège contre la perte possible de la demande d'ARRÊT D'ACTION finale. Tout message de type POURSUITE D'ACTION ou ARRÊT D'ACTION assorti d'un paramètre d'action qui ne correspond pas au message DÉBUT D'ACTION immédiatement précédent doit être rejeté.

Le déplacement en continu de la caméra est obtenu au moyen d'un message initial DÉBUT D'ACTION suivi ou non d'un message POURSUITE D'ACTION et terminé par un message ARRÊT D'ACTION. L'intervalle de temps qui s'écoule entre l'émission de deux messages consécutifs quelconques dans cette séquence ne doit jamais dépasser la valeur de temporisation spécifiée dans le message DÉBUT D'ACTION, moins 200 ms. Si l'on souhaite un déplacement en continu, la valeur de temporisation devra donc toujours être égale ou supérieure à 250 ms.

Le paramètre d'action d'un message DÉBUT D'ACTION peut indiquer plusieurs déplacements pour un même ordre donné (par exemple, pivoter à droite et monter). Tout message POURSUITE D'ACTION ou ARRÊT D'ACTION doit être assorti d'un paramètre d'action correspondant à tous les attributs de déplacement du précédent message DÉBUT D'ACTION. Une fois qu'un message DÉBUT D'ACTION valide a été reçu, éventuellement suivi d'un certain nombre de messages POURSUITE D'ACTION correspondants, un nouveau message DÉBUT D'ACTION peut être émis avec un paramètre d'action différent. Ce nouveau message de DÉBUT D'ACTION sera interprété comme un message ARRÊT D'ACTION pour tout déplacement qui n'est plus mentionné, comme un message POURSUITE D'ACTION pour tout déplacement qui continue à être fixé et comme un message DÉBUT D'ACTION valide pour tout nouveau déplacement indiqué par le paramètre d'action. Les développeurs devront veiller à ce que, lorsqu'un terminal est en train de donner des ordres à une caméra, les ordres donnés à la même caméra à partir d'autres terminaux soient rejetés jusqu'à la fin des commandes du premier terminal. Le protocole de liaison de données (voir la Recommandation H.224) fournit, dans ses messages aussi bien l'adresse de l'origine que l'adresse de la destination afin de permettre ce verrouillage.

# **5.2 Exemples de messages d'action**

Un exemple de séquence de commande de caméra pourra aider à montrer le bon usage du protocole. On peut envoyer un message de type DÉBUT D'ACTION indiquant un panoramique à droite et une inclinaison vers le haut, suivi d'un nombre quelconque de messages POURSUITE D'ACTION spécifiant les mêmes types de déplacement. On pourra faire suivre ces messages d'un autre message DÉBUT D'ACTION spécifiant seulement un panoramique à droite. Puis envoyer un certain nombre de messages POURSUITE D'ACTION spécifiant un panoramique à droite. Puis un autre message DÉBUT D'ACTION spécifiant un panoramique à droite et une inclinaison vers le bas, suivi de plusieurs messages POURSUITE D'ACTION pour ces déplacements. Finalement, on envoie un message ARRÊT D'ACTION spécifiant le panoramique à droite et l'inclinaison vers le bas afin de mettre fin à la télécommande de la caméra. Dans cet exemple, l'action d'orientation vers la droite est continue, tandis que l'action d'inclinaison vers le haut n'a lieu que pendant la première phase de commande de caméra. De même, l'action d'inclinaison vers le bas n'a lieu que pendant la dernière phase de commande de caméra. L'utilisation simultanée de plusieurs commandes de caméra est facultative pour les terminaux qui envoient et reçoivent des requêtes FECC. Tout terminal non équipé pour traiter des ordres simultanés de déplacement de caméra devra donner suite à un ou plusieurs de ces ordres et ne pas tenir compte des autres. Le choix des axes de déplacement est arbitraire. (L'utilisateur distant constatera qu'une ou plusieurs de ses requêtes de mouvement de caméra auront été suivies d'effet et il pourra envoyer ultérieurement les autres ordres de déplacement.)

# <span id="page-7-0"></span>**5.3 Sélection de la source vidéo**

Un message de type SÉLECTION DE SOURCE VIDÉO possède des paramètres associés de source vidéo et de mode vidéo. Dès réception du message SÉLECTION DE SOURCE VIDÉO, le terminal vérifie la validité de ces deux paramètres pour cette source. Si l'un d'eux n'est pas valide, le terminal récepteur rejette le message sans lui donner suite. Si les paramètres sont valides et que le mode vidéo choisi soit «images animées», le terminal récepteur commute son sélecteur vidéo de manière que la source vidéo demandée soit envoyée au codeur vidéo et transmise. Cette source et ce mode vidéo choisis restent effectifs jusqu'à ce qu'un autre message SÉLECTION DE SOURCE VIDÉO soit reçu ou jusqu'à ce qu'un utilisateur change localement le mode. Si les paramètres sont valides et que l'on demande le mode de transmission d'image fixe (à résolution normale ou double), le terminal récepteur commute la source vidéo et code une trame d'image fixe pour transmission dans le flux vidéo H.261. Après envoi de cette unique image fixe, le sélecteur de source vidéo est repositionné sur la source vidéo précédemment choisie pour codage et transmission.

# **5.4 Exemples de sélection de source vidéo**

L'utilisation du message de type SÉLECTION DE SOURCE VIDÉO sera mieux illustrée par des exemples. Dans le premier exemple, nous supposerons que la caméra principale envoie des signaux d'images animées au codeur H.261 pour transmission. La réception d'un message SÉLECTION DE SOURCE VIDÉO demandant une image fixe à résolution normale à partir d'un projecteur de diapositives de 35 mm provoquera l'acquisition et le codage H.261 de cette trame. Le sélecteur de source vidéo reviendra automatiquement à la caméra principale en mode images animées, dès la fin du codage et de la transmission photographiques.

Dans l'exemple suivant, nous supposerons que la caméra principale envoie des signaux d'images animées au codeur H.261 pour transmission. La réception d'un message SÉLECTION DE SOURCE VIDÉO demandant des images animées à partir d'une caméra de document provoquera le choix par le sélecteur de source vidéo de la caméra de document pour codage et transmission. Un ordre ultérieur de type SÉLECTION DE SOURCE VIDÉO demandant à la caméra de document une image fixe à double résolution provoquera l'acquisition et le codage H.261 de cette trame dans le mode de résolution supérieure. Le sélecteur de source vidéo reviendra automatiquement à la caméra de document en mode d'images animées (dernière source choisie), dès la fin du codage et de la transmission photographiques.

# **5.5 Mise en mémoire de préréglage**

Un message de type MISE EN MÉMOIRE DE PRÉRÉGLAGE possède comme paramètre associé un numéro de préréglage. Si cette fonction facultative est présente, le terminal récepteur recevra l'ordre d'enregistrer l'identité et les coordonnées spatiales (c'est-à-dire l'azimut, l'inclinaison, la distance focale et la mise au point) de la source vidéo active en les introduisant dans la zone de mémoire correspondant au numéro de préréglage. (A noter que H.224 ne garantit pas la remise des messages. Pour s'assurer que ce message est bien remis, les constructeurs pourront décider de le répéter.)

# **5.6 Activation de préréglage**

Un message de type ACTIVATION DE PRÉRÉGLAGE possède comme paramètre associé un numéro de préréglage. Si cette fonction facultative est présente, le terminal récepteur positionne la source vidéo associée à ce préréglage selon les coordonnées spatiales qui y sont enregistrées (en azimut, inclinaison, distance focale, mise au point) puis commute le sélecteur de source vidéo pour choisir cette source.

# **5.7 Recommandation générale**

Il est recommandé que les messages de télécommande FECC soient envoyés à la couche liaison de données sous-jacente sous la forme de datagrammes à HAUTE PRIORITÉ.

Tous les messages FECC sont des requêtes n'exigeant pas de réponse sur la liaison de communication, ce qui permet d'exploiter une liaison de transmission simplex. Un retour visuel du changement d'orientation de la caméra permettra à l'émetteur du message FECC de déterminer le moment où il doit arrêter d'entretenir un mouvement sur un axe donné de la caméra. Etant donné que la signalisation renvoyée est visuelle, il est nécessaire pour un bon fonctionnement que les messages soient remis en temps utile.

# <span id="page-8-0"></span>**6 Structure des messages FECC**

Les messages de type DÉBUT D'ACTION (voir la Figure 1) sont assortis d'un octet indiquant la valeur de temporisation. Un message POURSUITE D'ACTION correspondant au message DÉBUT D'ACTION initial réinitialisera la période de temporisation.

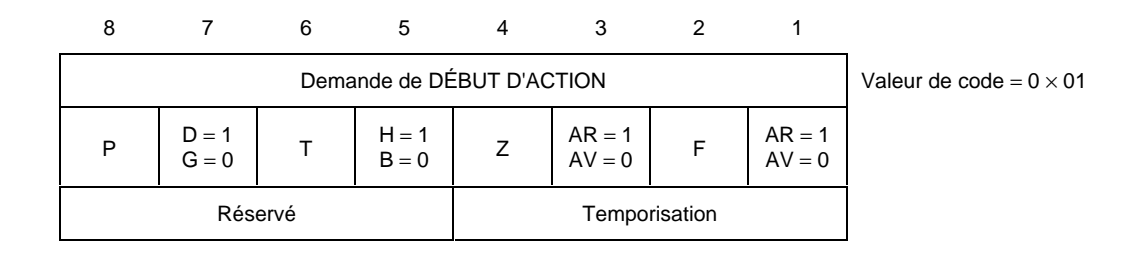

#### FIGURE 1/H.281

### **Message DÉBUT D'ACTION**

Les arguments requis pour chaque ordre sont développés dans les alinéas qui suivent.

Ordre de début d'action: axe et sens du déplacement (panoramique à droite ou à gauche, inclinaison vers le haut ou vers le bas, agrandissement ou réduction. La caméra est mise en mouvement sur les axes correspondant aux bits PTZF mis à 1). Par exemple, un message DÉBUT D'ACTION avec  $P = 1/L = 0$  T =  $0/U = 0 Z = 0/I = 0$  et  $F = 0/I = 0$  (0 × 80) aura pour effet d'imprimer à la caméra distante un début de panoramique à gauche. Autre exemple: un message DÉBUT D'ACTION avec P =  $0/R = 0 T = 1/U = 1 Z = 0/I = 0$  et F =  $0/I = 0$  (0 × 30) aura pour effet d'imprimer à la caméra distante un début de mouvement d'inclinaison vers le haut. On notera qu'une commande peut spécifier l'exécution simultanée de plusieurs actions. A noter également que là où les bits P/T/Z/F sont nuls, il n'est pas tenu compte du bit indiquant le sens du déplacement. Ainsi, dans le premier exemple donné ci-dessus,  $P = 1/L = 0 T = 0/U = 1 Z = 0/I = 1$  et  $F = 0/I = 1$  (0 × 95) aurait le même effet que (0 × 80), parce que seul le bit Panoramique (P) est activé.

La valeur de temporisation est un nombre de 4 bits exprimant des intervalles de 50 ms. La valeur binaire 1000 représente par exemple 400 ms. Une valeur de temporisation 0 équivaut à 800 ms.

Ordre de poursuite d'action (voir la Figure 2): axe et sens de déplacement.

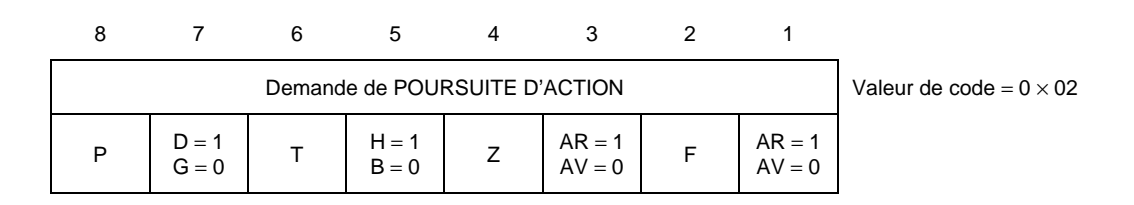

#### FIGURE 2/H.281

#### **Message POURSUITE D'ACTION**

Ordre d'arrêt d'action (voir la Figure 3): axe et sens de déplacement.

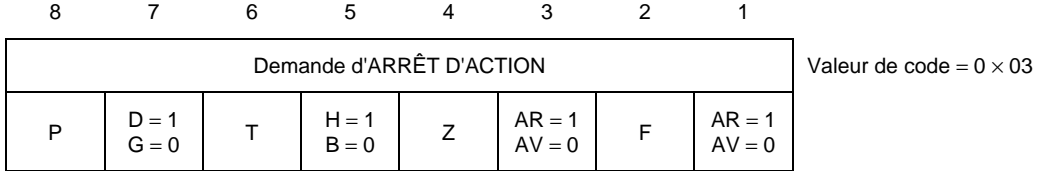

#### FIGURE 3/H.281

## **Message ARRÊT D'ACTION**

Les bits de sens du déplacement (D/G, H/B, AR/AV, AR/AV), qui suivent immédiatement les bits d'action (P/T/Z/F), ne sont pas pris en considération dans l'ordre d'arrêt d'action.

Ordre de sélection de source vidéo (voir la Figure 4): numéro de la source vidéo à utiliser pour codage et transmission.

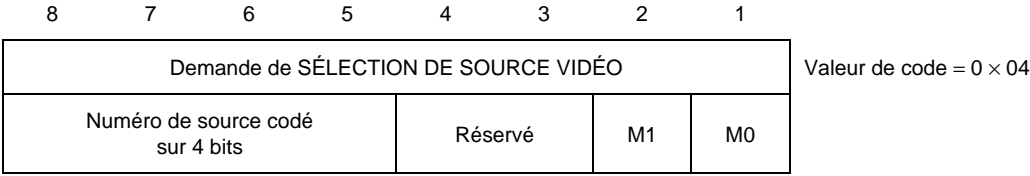

# FIGURE 4/H.281

#### **Message SÉLECTION DE SOURCE VIDÉO**

M1 et M0 acheminent le codage binaire pour le mode à utiliser lors de l'activation de la source vidéo ( $M1 = 0$ ,  $M0 = 0$ ) pour le mode d'images animées; M1 = 1, M0 = 0 pour les images fixes à résolution normale; M1 = 1, M0 = 1 pour les images fixes à double résolution).

Sur option, un terminal peut diffuser le message qu'il a changé de source vidéo (voir la Figure 5), s'il a déclaré qu'il le ferait dans la capacité FECC initiale.

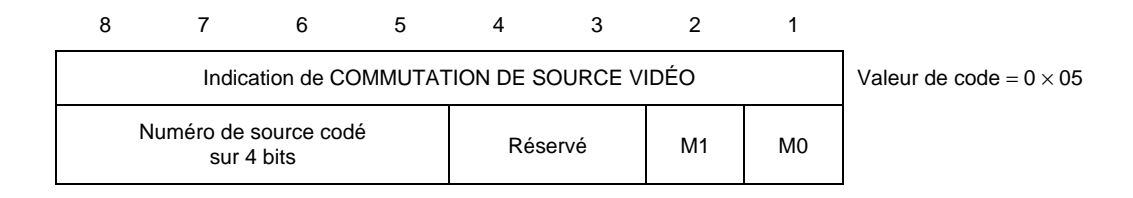

### FIGURE 5/H.281

### **Message COMMUTATION DE SOURCE VIDÉO**

<span id="page-10-0"></span>Ordre d'enregistrement de préréglage (voir la Figure 6): numéro de préréglage pour enregistrer le numéro de source vidéo et ses coordonnées spatiales actuelles.

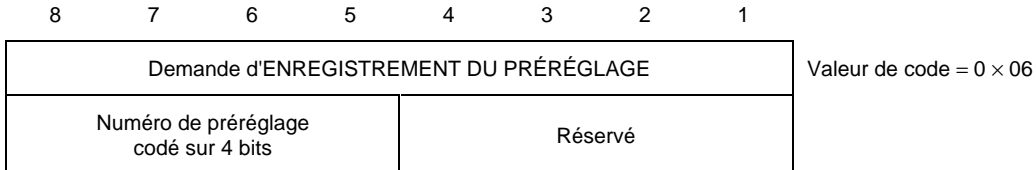

#### FIGURE 6/H.281

## **Message ENREGISTREMENT DU PRÉRÉGLAGE**

Ordre d'activation de préréglage (voir la Figure 7): numéro de préréglage à utiliser pour sélectionner la source vidéo et pour modifier ses coordonnées spatiales.

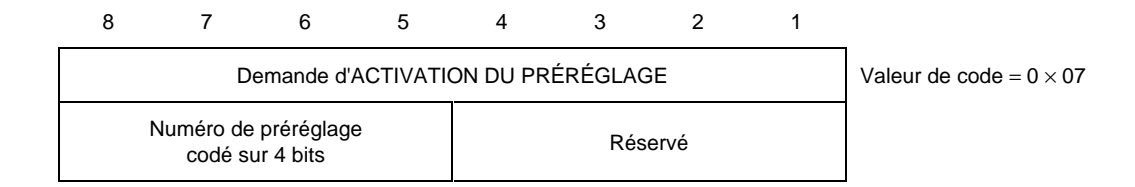

#### FIGURE 7/H.281

#### **Message ACTIVATION DU PRÉRÉGLAGE**

### **6.1 Champs des possibilités de télécommande FECC**

Les possibilités de client FECC sont envoyées par l'entité de gestion de client (CME) de la couche H.224, sous la forme d'un message de possibilités complémentaires d'entité CME. Le client FECC soumet, au moment de son adhésion à la couche H.224, un bloc de données codées conforme aux formats de champ ci-après. Le premier champ est un octet indiquant le nombre de préréglages acceptés par ce terminal. Il est suivi d'une description des possibilités de chaque caméra installée sur ce site. Les champs requis pour décrire les possibilités de base de la caméra sont les suivants: numéro de caméra, indication de la possibilité d'envoyer de la vidéo à partir de cette caméra, indication de la possibilité d'envoyer des images fixes à résolution normale à partir de cette caméra, indication de la possibilité d'envoyer des images fixes à résolution double à partir de cette caméra, possibilités de panoramique, d'inclinaison, de zoom et de mise au point pour cette caméra. Toute source vidéo omise de l'ensemble de possibilités est considérée comme absente.

Les sources vidéo numérotées de 0 à 5 sont préassignées aux types d'appareil suivants:

- 0 Valeur par défaut: source vidéo;
- 1 Caméra principale;
- 2 Caméra auxiliaire;
- 3 Caméra de document;
- 4 Caméra de document auxiliaire;
- 5 Source de reproduction vidéo (magnétoscope par exemple).

Le premier octet (voir la Figure 8) indique le nombre de préréglages acceptés.

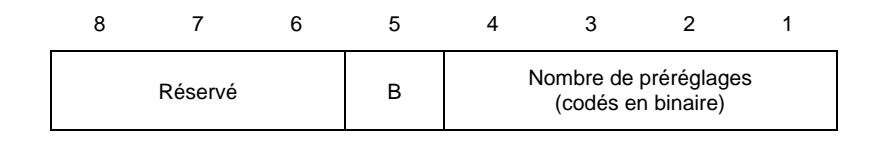

#### FIGURE 8/H.281

#### **Octet indiquant le nombre de préréglages**

Le bit B est mis à la valeur logique 1 si le terminal va diffuser qu'il a commuté des sources vidéo.

Pour décrire ces sources vidéo normalisées dans le message relatif aux possibilités, il suffit de spécifier le numéro de la source vidéo et ses possibilités (voir la Figure 9), qui peuvent être: vidéo, images fixes à résolution normale, images fixes à double résolution, panoramique, inclinaison, zoom, mise au point ainsi que le nombre de préréglages associés à cette source vidéo. Une valeur 1 dans une quelconque de ces positions binaires indique que la caméra possède cette possibilité. Une valeur 0 indique le contraire.

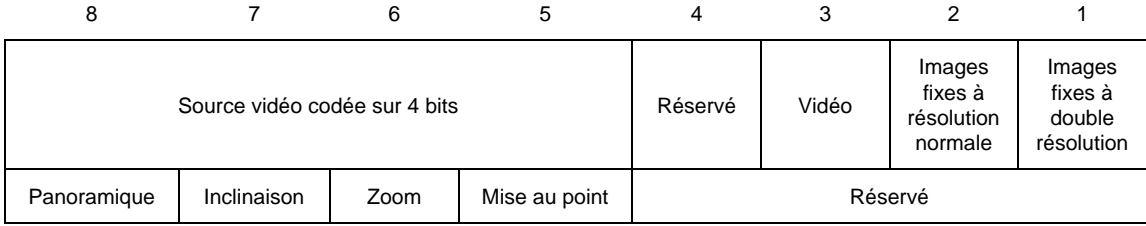

#### FIGURE 9/H.281

#### **Possibilités des sources vidéo normalisées**

Les sources vidéo 6 à 15 peuvent être assignées à d'autres appareils. Pour décrire ces derniers au moyen des champs de possibilité, il faut spécifier le numéro de la source vidéo, puis une chaîne ASCII de longueur variable (jusqu'à 16 caractères) pour identifier le type de caméra (la chaîne ASCII sera terminée par un octet de zéros), puis une liste des possibilités (voir la Figure 10) qui peuvent être: vidéo, images fixes à résolution normale, images fixes à double résolution, panoramique, inclinaison, zoom, mise au point ainsi que le nombre de préréglages associés à cette source vidéo.

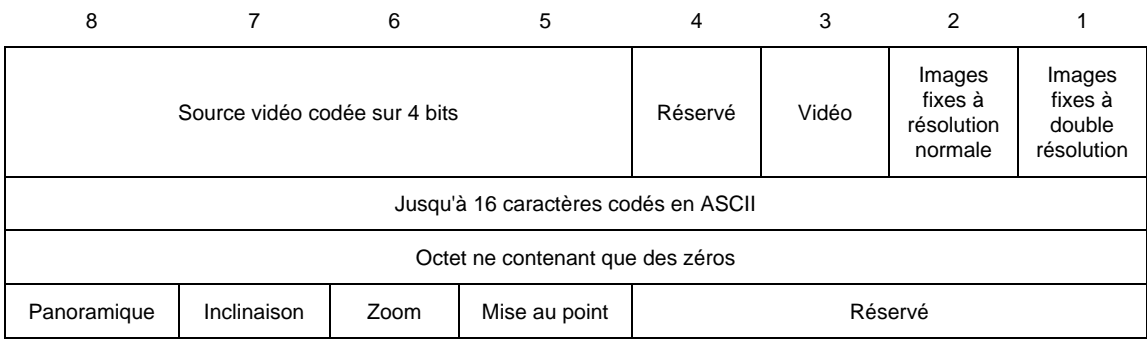

#### FIGURE 10/H.281

#### **Possibilités des sources vidéo 6 à 15**